# Муниципальное автономное общеобразовательное учреждение «Бардымская средняя общеобразовательная школа №2»

Рассмотрена: на заседании ШМО протокол № . 11. от «. 31...» \_ 08 \_ 2023 г.<br>Руководитель ШМО: *Альщ* Г.Х.Альматова

Согласована: Зам. директора Fr А.Р.Бирюкова

 $\frac{37}{8}$   $\frac{8}{8}$   $\frac{2023}{8}$  F.

# Рабочая программа по учебному курсу «Практикум по информатике» для 3 классов

2023 -2024 учебный год

#### **Пояснительная записка**

Изучение информационных технологий в начальной школе является неотъемлемой частью современного общегообразования и направлено на формирование у подрастающего поколения нового целостного миропонимания и информационного мировоззрения, понимания компьютера как современного средства обработки информации.

Программа внеурочной деятельности «Практикум по информатике» рассчитана на учащихся 3 классов, не изучающих предмет «Информатика» в начальных классах, реализуется в рамках модели «1 ученик: компьютер» и направлена на реализацию требований стандарта к личностным, метапредметным и предметным результатам освоения основной образовательной программы начального общего образования, которая обеспечивает становление и развитие учебной и общепользовательской ИКТкомпетентности.

Актуальность настоящей дополнительной образовательной программы заключается в том, что интерес к изучению новых технологий у подрастающего поколения и у родительской общественности появляется в настоящее время уже в дошкольном и раннем школьном возрасте. Поэтому сегодня, выполняя социальный заказ общества, система дополнительного образования должна решать новую проблему - подготовить подрастающее поколение к жизни, творческой и будущей профессиональной деятельности в высокоразвитом информационном обществе.

**Педагогическая целесообразность** программы «Практикум по информатике» состоит в том, чтобы сформировать у подрастающего поколения новые компетенции, необходимые в обществе, использующем современные информационные технологии; позволит обеспечивать динамическое развитие личности ребенка, его нравственное становление; формировать целостное восприятие мира, людей и самого себя, развивать интеллектуальные и творческие способности ребенка в оптимальном возрасте.

Настоящая программа «Практикум по информатике» реализуется за счет внеурочной деятельности. В программе осуществлен тщательный отбор и адаптация материала для формирования предварительных знаний, способствующих восприятию основных теоретических понятий в базовом курсе информатики и информационных технологий, в соответствии с возрастными особенностями учащихся, уровнем их знаний на соответствующем уровне и междисциплинарной интеграцией.

Компьютер как техническое средство обучения начинает более широко применяться в учебном процессе. Его применение повышает у учащихся мотивацию к обучению. Научившись работать с универсальными компьютерными программами, учащиеся могут в дальнейшем совершенствовать свои знания и опыт, осваивая специализированные программы для их применения в учебном процессе.

Занятия рисованием на компьютере развивают умение видеть красивое в окружающей жизни. Воспитывается художественное чутье и культура.

Что же такое рисунок? Подобный вопрос может показаться очень простым, даже странным, потому что каждый из нас хотя бы в детстве много или мало, хорошо или плохо рисовал и поэтому, нисколько не задумываясь, ответит: рисунок – это изображение какого – либо предмета или события на бумаге или иной поверхности. Другие, возможно, уточнят это определение и добавят, что рисунок - не любое изображение, а такое, которое сделано с помощью линий, штрихов. Можно также сказать, что рисунок есть олин **ИЗ** вилов изобразительного искусства.

Поскольку рисунок является частью графики как вида искусства, то нельзя вести более или менее подробный разговор о рисунке, предварительно не уяснив, что такое графика. Плакаты на улицах города, рисунки и эстампы на выставках и салонах, книги, журналы, газеты, без которых немыслима жизнь современного человека, этикетки на коробках и банках с продуктами, почтовые марки и значки – все это, вместе взятое, представляют графику в широком смысле слова.

Художественно-эстетическому развитию детей, работающих на компьютере, способствуют текстовый редактор Word, графический редактор Paint, а также освоение основ проектно-творческой деятельности в через приложение MicrosoftOfficePowerPoint.

Графический редактор – специальная программа, которая позволяет:

- выполнять рисунки на компьютере;

- автоматически строить простейшие изображения (точки, отрезка прямой, окружности, прямоугольника или более сложных графических фигур);

- производить изменение цвета изображения;

- переносить фрагменты изображения из одной части чертежа в другую;

-удалять фрагмента изображения

- выводить рисунки на печать;

- сохранять рисунки на дисках.

Графический редактор Paint является растровым редактором, в котором рисунки состоят из отдельных точек - пикселей.

Встроенная векторная графика в текстовый редактор Word позволяет графических **ИЗ** отдельных Примитивов создавать рисунки (линия, прямоугольник, овал и т.д.).

*Офисное приложение MicrosoftOfficePowerPoint* прививает младшим школьникам навыки работы на компьютере, умением работать с различными видами информации и освоение основ проектно-творческой деятельности.

Основой деятельности программы «Мой друг - компьютер» является освоение детьми компьютера, изготовление поздравительных открыток, приглашений, плакатов, участие в оформлении различных мероприятий, привитие навыков пользования информационными средствами, умением работать с информацией при создании презентаций.

*Дополнительная образовательная программа* «Мой друг - компьютер» *имеет научно-техническую направленность.*

**Цель** данной программы: переход учащихся на новый уровень информационной грамотности, приобретение навыков работы с мультимедийными источниками.

#### *Задачи данной программы:*

Обучающая:

- раскрыть роль рисунка, как части графики, в жизни общества;

- обучить работе с компьютерной программой Paint;

- сформировать художественные навыки на уровне практического применения.

- освоение первоначальных навыков в работе на компьютере в программе MicrosoftOfficePowerPoint;

#### Развивающая:

- развивать художественный вкус и эстетическое восприятие окружающего мира;

- включить учащихся в творческую деятельность;

- овладение умением работать с различными видами информации, в т.ч. графической, текстовой, звуковой, приобщении к проектно-творческой деятельности

Воспитывающая:

- создать комфортную обстановку в творческом коллективе;

#### *Дополнительные задачи программы:*

- освоение системы базовых знаний, отражающих вклад информатики в формирование современной научной картины мира, роль информационных процессов в обществе;

- овладение умениями применять, анализировать, преобразовывать информационные модели реальных объектов и процессов, используя при этом информационные и коммуникационные технологии (ИКТ), в том числе при изучении других школьных дисциплин;

- развитие познавательных интересов, интеллектуальных и творческих способностей путем освоения и использования методов информатики и средств ИКТ при изучении различных учебных предметов;

- приобретение опыта использования информационных технологий в индивидуальной и коллективной учебной и познавательной, в том числе проектной деятельности.

Многие предметные знания и способы деятельности (включая использование средств ИКТ), освоенные учащимися на базе данной программы, находят применение как в рамках образовательного процесса при изучении различных предметных областей, так и в реальных жизненных ситуациях, становятся значимыми для развития качеств личности, т.е. ориентированы на формирование метапредметных и личностных результатов.

## **Условия реализации программы***,* **формы и режим занятий**

Программа рассчитана на учащихся 3 классов по 1 часу в неделю и предполагает реализацию модели «1 ученик:1 компьютер».

*Фронтальная -* подача учебного материала всему коллективу учеников.

*Индивидуальная -* самостоятельная работа обучающихся с оказанием учителем помощи учащимся при возникновении затруднения, не уменьшая активности учеников и содействуя выработки навыков самостоятельной работы.

*Групповая -* когда учащимся предоставляется возможность самостоятельно построить свою деятельность на основе принципа взаимозаменяемости, ощутить помощь со стороны друг друга, учесть возможности каждого на конкретном этапе деятельности. Всё это способствует более быстрому и качественному выполнению задания. Особым приёмом при организации групповой формы работы является ориентирование учеников на создание так называемых мини групп или подгрупп с учётом их возраста и опыта работы.

Данная программа рассчитана на один год обучения: 3 класса – 1 час в неделю, 17 часов.

#### **Содержание программы**

Структура программы предполагает изучение следующих разделов:

- 1. Знакомство с компьютером.
- 2. Редакторы: текст, графика, музыка.
- 3. Интернет.

Данные разделы не привязаны к конкретному программному обеспечению. В каждом разделе возможно использование одной из нескольких компьютерных программ, позволяющих реализовывать изучаемую технологию. Выбор программы осуществляет учитель. Такой подход не только дает свободу выбора

учителя в выборе инструментальной программы, но и позволяет создавать у учеников определённый кругозор.

## **Раздел 1. Знакомство с компьютером.**

Компьютеры в школе. Техника безопасности при работе с компьютером. Основные устройства компьютера. Компьютерные программы. Операционная система. Рабочий стол. Компьютерное меню. Компьютерная мышь. Клавиатура. Включение и выключение компьютера. Запуск программы. Завершение выполнения программы.

Файлы. Папки (каталоги). Имя файла. Размер файла. Сменные носители. Полное имя файла. Операции над файлами и папками (каталогами): создание папок (каталогов), копирование файлов и папок (каталогов), перемещение файлов и папок (каталогов), удаление файлов и папок (каталогов).

## **Раздел 2. Редакторы: текст, графика, музыка**

Создание и хранение информации. Текстовый и графический редакторы. Выделение, перенос, копирование. Обработка текстов. Дизайн текста. Определение дизайна. Выделения, выравнивания. Классификация шрифтов. Размер, курсив, жирность. Построение таблиц. Табличная информация. Средства построения таблиц.

Программа для рисования Paint. Инструменты: Карандаш, Кисть, Распылитель, Ластик, Надпись.

Фотокамера, сканер, монитор, принтер. Устройство и работа цифровой фотокамеры. Цифровая фотография. Преимущества и недостатки цифровой фотографии.

Устройство и работа сканера, монитора, принтера. Оптическое разрешение цифровой матрицы, сканера, монитора, принтера. Музыкальный редактор. Видеоизображение.

## **Раздел 3. Интернет.**

Интернет. Поисковые системы. Поиск и хранение информации. Примеры программ для локального поиска. Поисковые системы в сети Интернет. Поисковые запросы. Уточнение запросов на поиск информации. Сохранение результатов поиска. Поиск изображений. Сохранение найденных изображений. Скорость передачи, алгоритмы обработки. Схема обработки информации. Обработка на компьютере. Работа с электронной почтой, школьным сайтом и использование ресурсов Интернета. Безопасность работы в интернет. Источники информации для компьютерного поиска: компакт-диски CD («си-ди») или DVD («ди-ви-ди»), сеть Интернет, постоянная память компьютера. Способы компьютерного поиска информации: просмотр подобранной по теме информации, поиск файлов с помощью файловых менеджеров, использование

средств поиска в электронных изданиях, использование специальных поисковых систем.

#### **Планируемые результаты и способы определения их результативности**

В результате изучения данной программы на ступени начального общего образования начинается формирование навыков, необходимых для жизни и работы в современном высокотехнологичном обществе. Учащиеся приобретут опыт работы с гипермедийными информационными объектами, в которых объединяются текст, наглядно-графические изображения, цифровые данные, неподвижные и движущиеся изображения, звук, ссылки и базы данных и которые могут передаваться как устно, так и с помощью телекоммуникационных технологий или размещаться в Интернете.

*Личностные результаты*К личностным результатам освоения информационных и коммуникационных технологий как инструмента в учёбе и повседневной жизни можно отнести:

- критическое отношение к информации и избирательность её восприятия;

- уважение к информации о частной жизни и информационным результатам других людей;

- осмысление мотивов своих действий при выполнении заданий с жизненными ситуациями;

- начало профессионального самоопределения, ознакомление с миром профессий, связанных с информационными и коммуникационными технологиями.

*Метапредметные результатыРегулятивные универсальные учебные действия:*

- освоение способов решения проблем творческого характера в жизненных ситуациях;

- формирование умений ставить цель – создание творческой работы, планировать достижение этой цели, создавать вспомогательные эскизы в процессе работы;

- оценивание получающегося творческого продукта и соотнесение его с изначальным замыслом, выполнение по необходимости коррекции либо продукта, либо замысла.

*Познавательные универсальные учебные действия:*

- поиск информации в индивидуальных информационных архивах учащегося, информационной среде образовательного учреждения, в федеральных хранилищах информационных образовательных ресурсов;

7

- использование средств информационных и коммуникационных технологий для решения коммуникативных, познавательных и творческих задач.

*Коммуникативные универсальные учебные действия:*

- создание гипермедиасообщений, включающих текст, набираемый на клавиатуре, цифровые данные, неподвижные и движущиеся, записанные и созданные изображения и звуки, ссылки между элементами сообщения;

- подготовка выступления с аудиовизуальной поддержкой.

*Предметные результаты*

*Обучающийся научится:*

- понятию фрагмента рисунка;

- понятию файла;

- точным способам построения геометрических фигур;

- понятию пикселя и пиктограммы;

- понятию конструирования;

- понятию слайд,

- понятию анимация,

- что такое информация;

- что такое объект;

- основным способам работы с информацией в программе MicrosoftOfficePowerPoint;

- о значении использовании презентаций у учебной и во внеклассной деятельности учащихся, созданных в программе MicrosoftOfficePowerPoint;

- вставлять изображения в печатную публикацию;

- создавать схемы и включать их в печатную публикацию;

- создавать таблицы и включать их в печатную публикацию;

- красиво оформлять печатные публикации, применяя рисунки, фотографии, схемы и таблицы;

- составлять печатные публикации, предназначенные для какой-либо цели, и создавать их при помощи компьютера;

- создавать эскизы электронных публикаций и по этим эскизам создавать публикации с использованием гиперссылок;

- включать в электронную публикацию звуковые, видео- и анимационные элементы;

- искать, находить и сохранять тексты, найденные с помощью поисковых систем;

- искать, находить и сохранять изображения, найденные с помощью поисковых систем;

- как правильно и безопасно вести себя в компьютерном классе, за компьютером, в сети Интернет.

*Обучающийся получит возможность:*

- уверенно и легко владеть компьютером;
- самостоятельно составлять композиции;
- видеть ошибки и уметь их исправлять;
- знать терминологию;
- самостоятельно составлять слайды презентации

- создавать собственные презентации «с нуля» или с помощью шаблона MicrosoftOfficePowerPoint;

- вставлять в презентации картинки из файлов и автофигуры;
- делать анимацию объектов, составляющих презентацию;
- использовать презентацию для сопровождения устного рассказа;
- создавать простейшие игры в программе MicrosoftOfficePowerPoint.

#### **Способы определения результативности занятий.**

Наблюдение

- Устный контроль
- Практическая работа

Тестирование

Контрольная работа

Способами проверки ожидаемых результатов служат: текущий контроль (опрос, проверка заданий на ПК), игры. Система оценивания – безотметочная. Используется только словесная оценка достижений учащихся.

## **Учебно-тематический план**

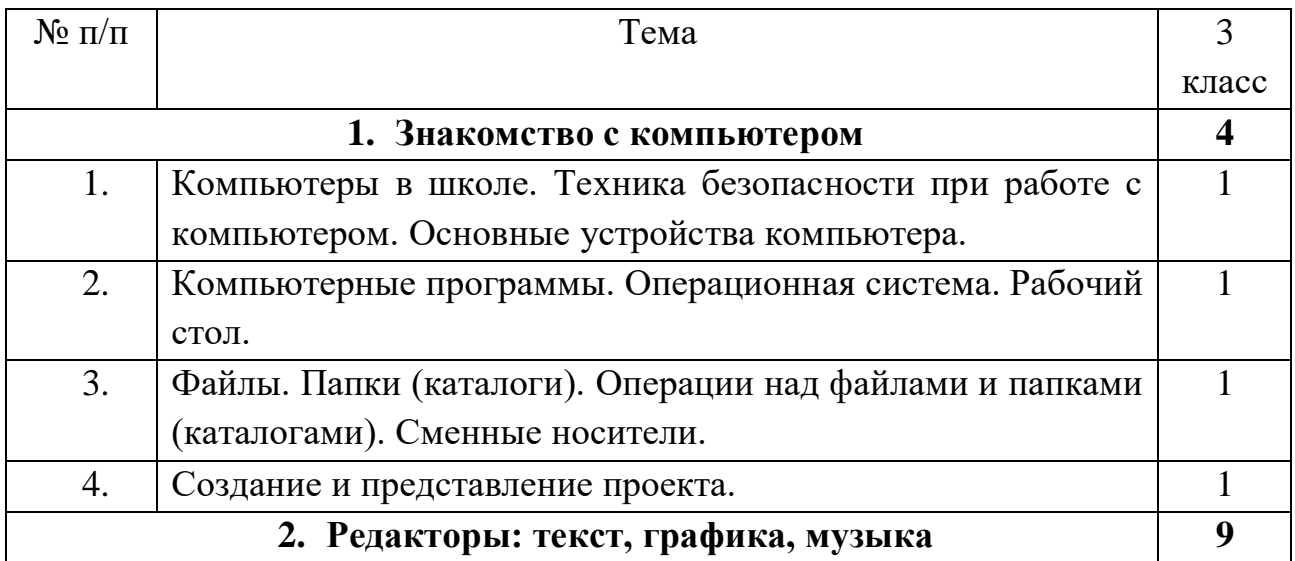

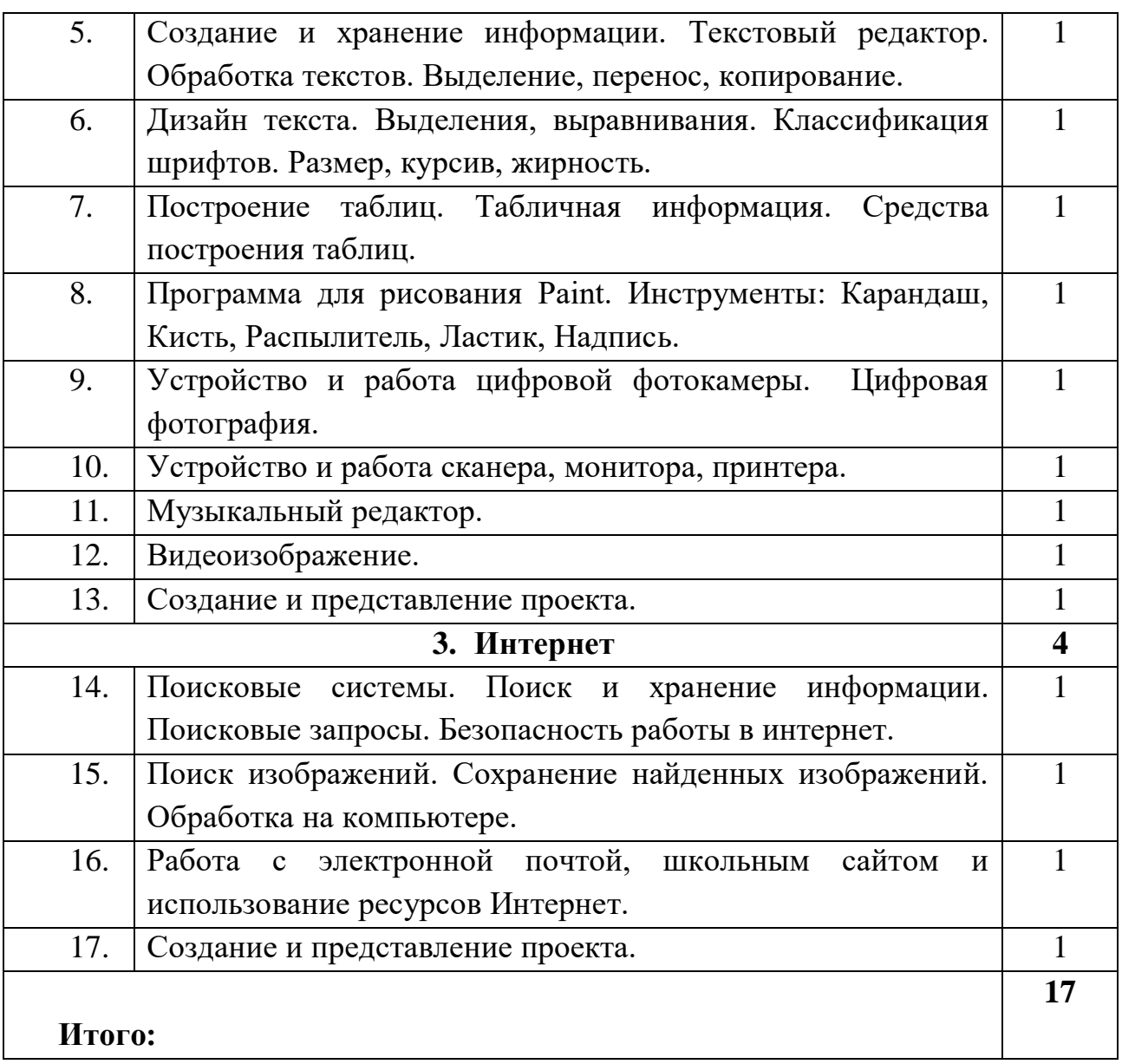

## **Методическое и материально техническое обеспечение образовательного процесса:**

В основе реализации данной программы лежит системно-деятельностный подход, который предполагает:

- воспитание и развитие качеств личности, отвечающих требованиям информационного общества, инновационной экономики, задачам построения российского гражданского общества на основе принципов толерантности, диалога культур и уважения его многонационального, полилингвального, поликультурного и поликонфессионального состава;

- ориентацию на достижение цели и основного результата образования – развитие личности учащегося на основе освоения универсальных учебных действий, познания и освоения мира;

- признание решающей роли содержания образования, способов организации образовательной деятельности и учебного сотрудничества в достижении целей личностного и социального развития учащихся;

- учёт индивидуальных возрастных, психологических и физиологических особенностей учащихся, роли и значения видов деятельности и форм общения при определении образовательно-воспитательных целей и путей их достижения;

разнообразие индивидуальных образовательных траекторий и индивидуального развития каждого учащегося (в том числе одарённых детей и детей с ограниченными возможностями здоровья), обеспечивающих рост творческого потенциала, познавательных мотивов, обогащение форм учебного сотрудничества и расширение зоны ближайшего развития.